$<<$ Dreamweaver CS4

<<Dreamweaver CS4  $\rightarrow$ 

- 13 ISBN 9787115227201
- 10 ISBN 7115227209

出版时间:2010-7

页数:328

PDF

更多资源请访问:http://www.tushu007.com

, tushu007.com

, tushu007.com

## $\langle$  <Dreamweaver CS4  $\longrightarrow$

Dreamweaver CS4 Adobe

Dreamweaver CS4 Dreamweaver CS4

Dreamweaver CS4 Dreamweaver CS4  $,$  tushu007.com

## $\le$  Dreamweaver CS4  $\ge$

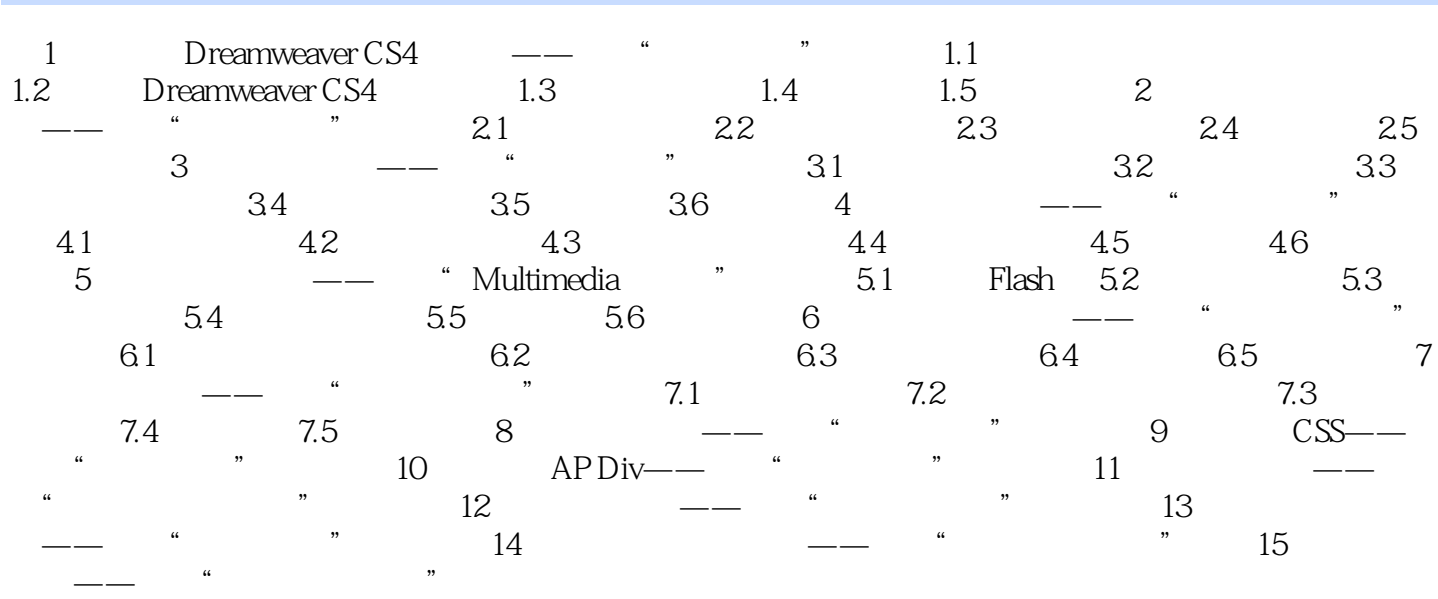

 $,$  tushu007.com

## $\le$  Dreamweaver CS4  $\ge$

本站所提供下载的PDF图书仅提供预览和简介,请支持正版图书。

更多资源请访问:http://www.tushu007.com